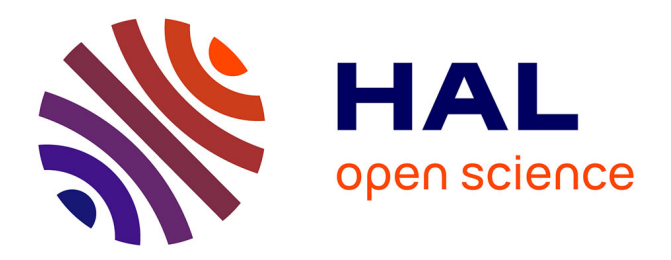

### **La documentation de données - Le protocole DDI. Formation " SHS et Sciences Ouverte " le 16 mars 2019 EHESS**

Alina Danciu, Erik Zolotoukhine

### **To cite this version:**

Alina Danciu, Erik Zolotoukhine. La documentation de données - Le protocole DDI. Formation " SHS et Sciences Ouverte " le 16 mars 2019 EHESS. École thématique. Recherche SHS et Science Ouverte. Apprendre à mieux gérer et valoriser ses données, EHESS Paris, France. 2019. hal-03921172

### **HAL Id: hal-03921172 <https://sciencespo.hal.science/hal-03921172>**

Submitted on 3 Jan 2023

**HAL** is a multi-disciplinary open access archive for the deposit and dissemination of scientific research documents, whether they are published or not. The documents may come from teaching and research institutions in France or abroad, or from public or private research centers.

L'archive ouverte pluridisciplinaire **HAL**, est destinée au dépôt et à la diffusion de documents scientifiques de niveau recherche, publiés ou non, émanant des établissements d'enseignement et de recherche français ou étrangers, des laboratoires publics ou privés.

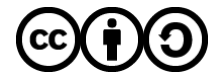

[Distributed under a Creative Commons Attribution - ShareAlike 4.0 International License](http://creativecommons.org/licenses/by-sa/4.0/)

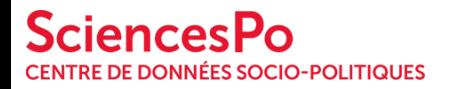

archives de données issues de la statistique publique IJp

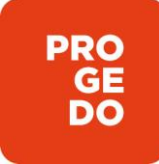

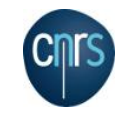

### **d** Drotocc Atelier 3 : Protocole DDI

Apprendre à rédiger son Data Management Plan (DMP) Mieux gérer et valoriser ses données 16 avril 2019 – EHESS

**Alina Danciu, Erik Zolotoukhine**

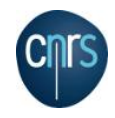

- Introduction
- Principes du protocole DDI
- . La norme DDI
- . DDI en pratique

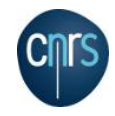

## **Introduction**

Au sein de Quetelet PROGEDO Diffusion, l'ADISP et le CDSP accompagnent les institutions et chercheurs qui souhaitent mettre à disposition leurs données et enquêtes en vue de leur réutilisation par la communauté scientifique et académique. L'archivage à long terme des jeux de données relève de la responsabilité des producteurs mais certains diffuseurs, comme le CDSP, proposent des prestations d'archivage à long terme des jeux de données qui leur sont confiés.

Les diffuseurs ne deviennent pas propriétaires des données mises à disposition : ils détiennent et transmettent des droits d'usage de ces données en vue de leur réutilisation à des fins scientifiques. Les droits de propriété intellectuelle restent acquis aux personnes ou institutions ayant déposé les jeux de données.

### À L'ADISP

L'ADISP est en charge de collecter les données issues de la statistique publique, c'est-à-dire de l'INSEE, des services statistiques ministériels et autres organismes publics.

### **AU CDSP**

Le CDSP prend en charge les dépôts de données et enquêtes académiques en sciences sociales, réalisées selon des méthodes qualitatives ou quantitatives et accompagnées d'une documentation suffisamment riche pour en permettre la réutilisation.

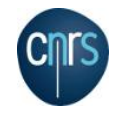

# Quelles sont les informations qui sont indispensables pour l'utilisation d'un fichier de données ?

Quelles sont les informations supplémentaires que vous aimeriez avoir, au cas où elles sont disponibles ?

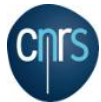

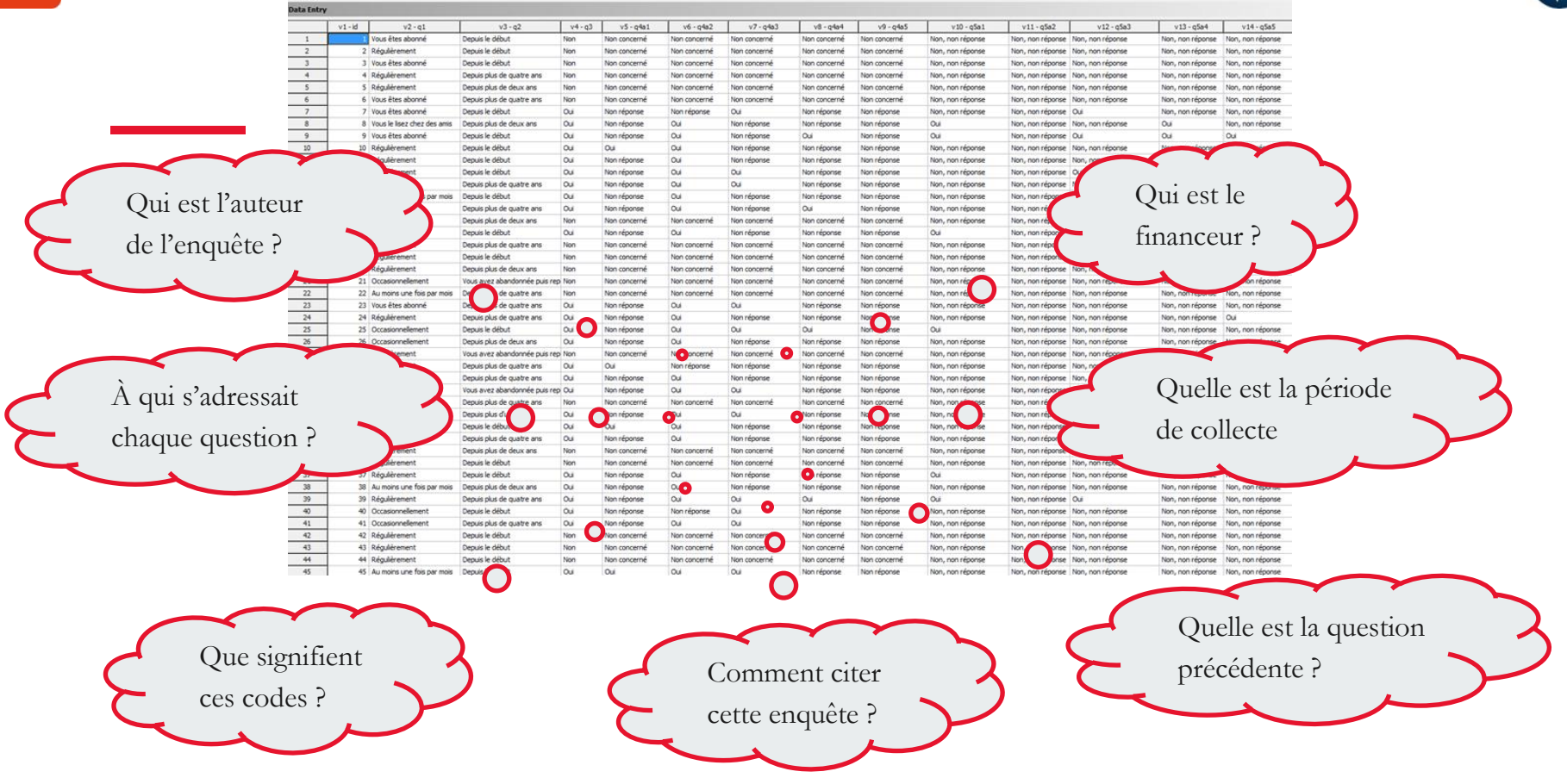

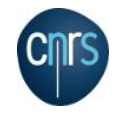

# **Principes du protocole DDI**

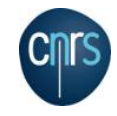

### **Définition**

La Data Documentation Initiative (DDI) est une norme internationale permettant de décrire les données issues d'enquêtes et d'autres méthodes d'observation en sciences sociales, comportementales, économiques et de la santé. DDI peut documenter et gérer différentes étapes du cycle de vie des données de recherche, telles que la conception, la collecte, le traitement, la diffusion, la découverte et l'archivage.

*Source :* **DDI Alliance**

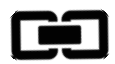

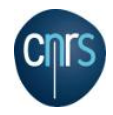

## **Dans quel but ?**

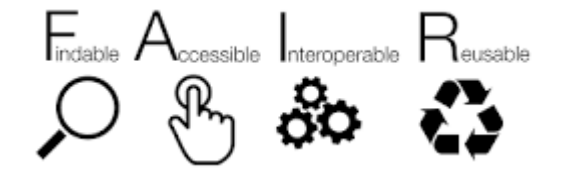

- Documentation;
- Exploration;
- Interopérabilité ;
- Réutilisation.

DDI n'est pas un logiciel, mais un standard Sélectionnez les éléments DDI qui vous correspondent

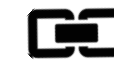

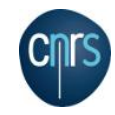

### **Un fichier documenté de données**

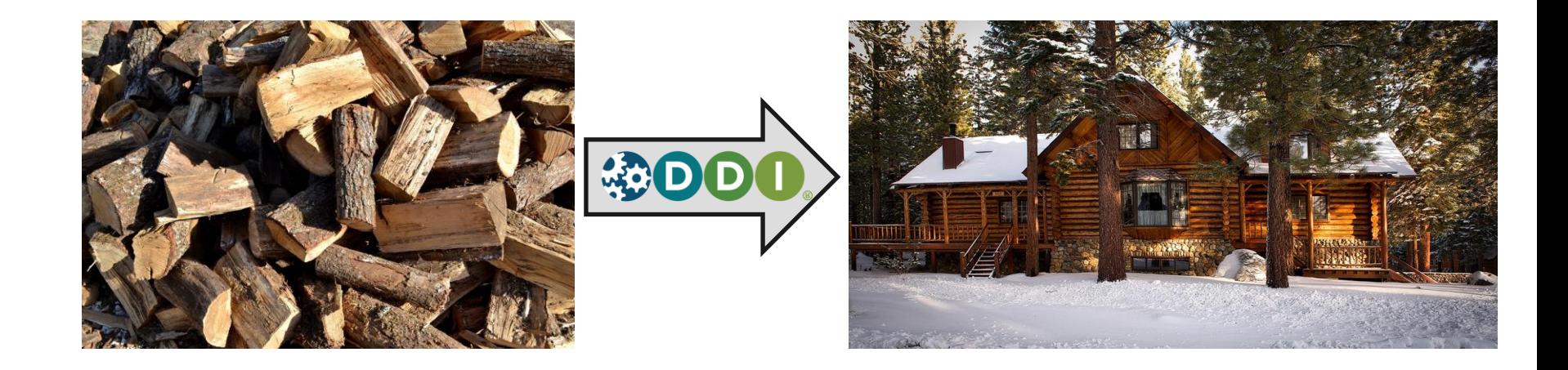

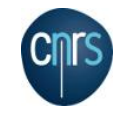

## **Qui utilise DDI ? Quelques exemples**

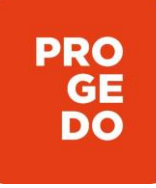

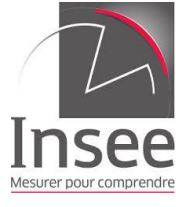

IMES Centralising and Integrating Metadata from European Statistics

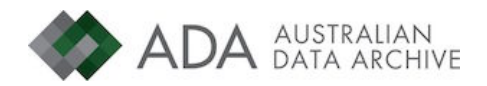

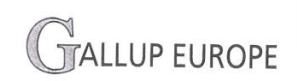

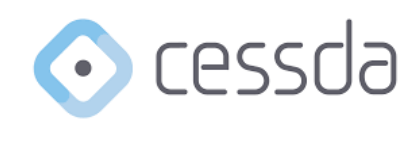

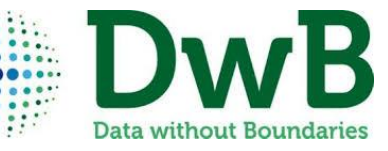

**INTER-UNIVERSITY CONSORTIUM FOR** POLITICAL AND A PARTNER IN SOCIAL SCIENCE **ESEARCH SOCIAL RESEARCH** 

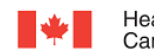

Santé Health Canada Canada

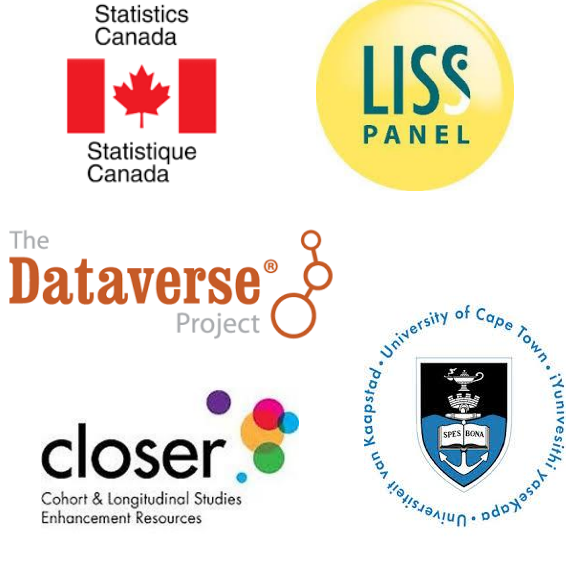

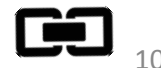

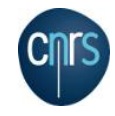

### **Produits DDI**

### **DDI 2**

- [Version](http://www.ddialliance.org/Specification/DDI-Codebook/2.5/) initiale publiée en 2000 (version courante 2.5)
- Le but initial est la **documentation** des données pour permettre leur **exploration** et leur **préservation**

### **DDI 3**

- [Version](http://www.ddialliance.org/Specification/DDI-Lifecycle/3.2/) initiale publiée en 2008 (version courante 3.2, version 3.3 à venir)
- Le but principal est d'ajouter du contenu pour permettre :
	- Traitement des fichiers de **données complexes** (ex : données longitudinales…)
	- **Réutilisation** des métadonnées
	- Rendre **compte du cycle de vie** complet des données et des métadonnées dès la conception, au traitement et à la documentation des données, jusqu'à leur diffusion, leur préservation et leur réutilisation

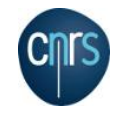

### **DDI 3 : le cycle de vie des données**

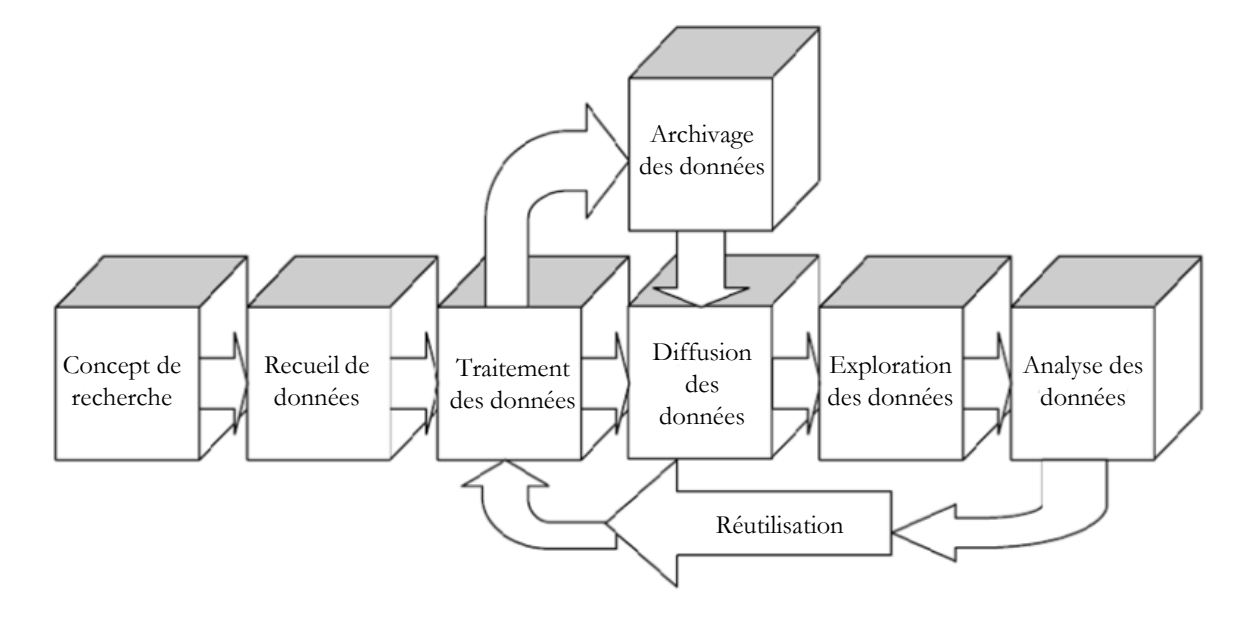

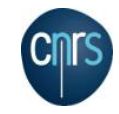

## **Les points communs entre DDI 2 et DDI 3**

- $\bullet$  L'utilisation de vocabulaires contrôlés [;](https://www.ddialliance.org/controlled-vocabularies)  $\Box$
- La structuration des métadonnées ;
- L'échange d'informations ;
- La documentation de variables dans un ensemble de données ;
- La création d'un dictionnaire de codes (*codebook*) pour les utilisateurs finaux ;
- Documenter l'univers des variables (à qui les questions ont été posées …) ;
- Créer des groupes de variables;
- Documenter des jeux de données produits dans différents formats ;
- Distinguer les valeurs manquantes.

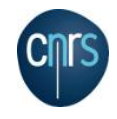

## **Les spécificités de DDI 2 et DDI 3**

Les spécifications DDI 2 sont plus adaptées pour :

- La documentation des enquêtes simples et uniques;
- Où il s'agit de fournir uniquement des informations concernant l'étude.

Les spécifications DDI 3 sont plus adaptées pour :

- La réutilisation, l'harmonisation des questions, des variables ;
- La gestion cohérente des métadonnées, du versionning ;
- La documentation du déroulement du questionnaire ;
- L'échange d'informations avec d'autres normes ;
- La gestion et la documentation des données selon les producteurs et à travers le temps ;
- La documentation des données en différentes langues.

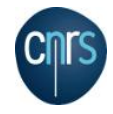

### **La norme DDI**

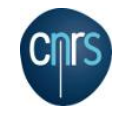

### **DDI 2 : deux niveaux de documentation**

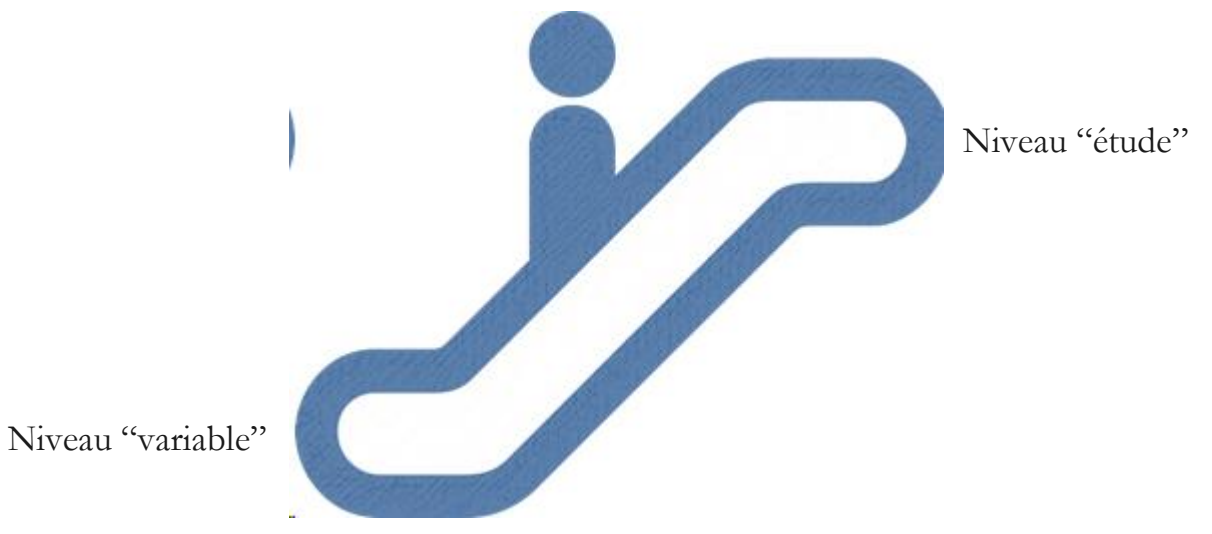

*Source* : Pixabay (CC-0) *Copyright* © : GESIS Leibniz Institute for the Social Sciences, 2016 16

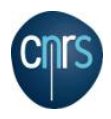

## **Structure générale de DDI (version 2)**

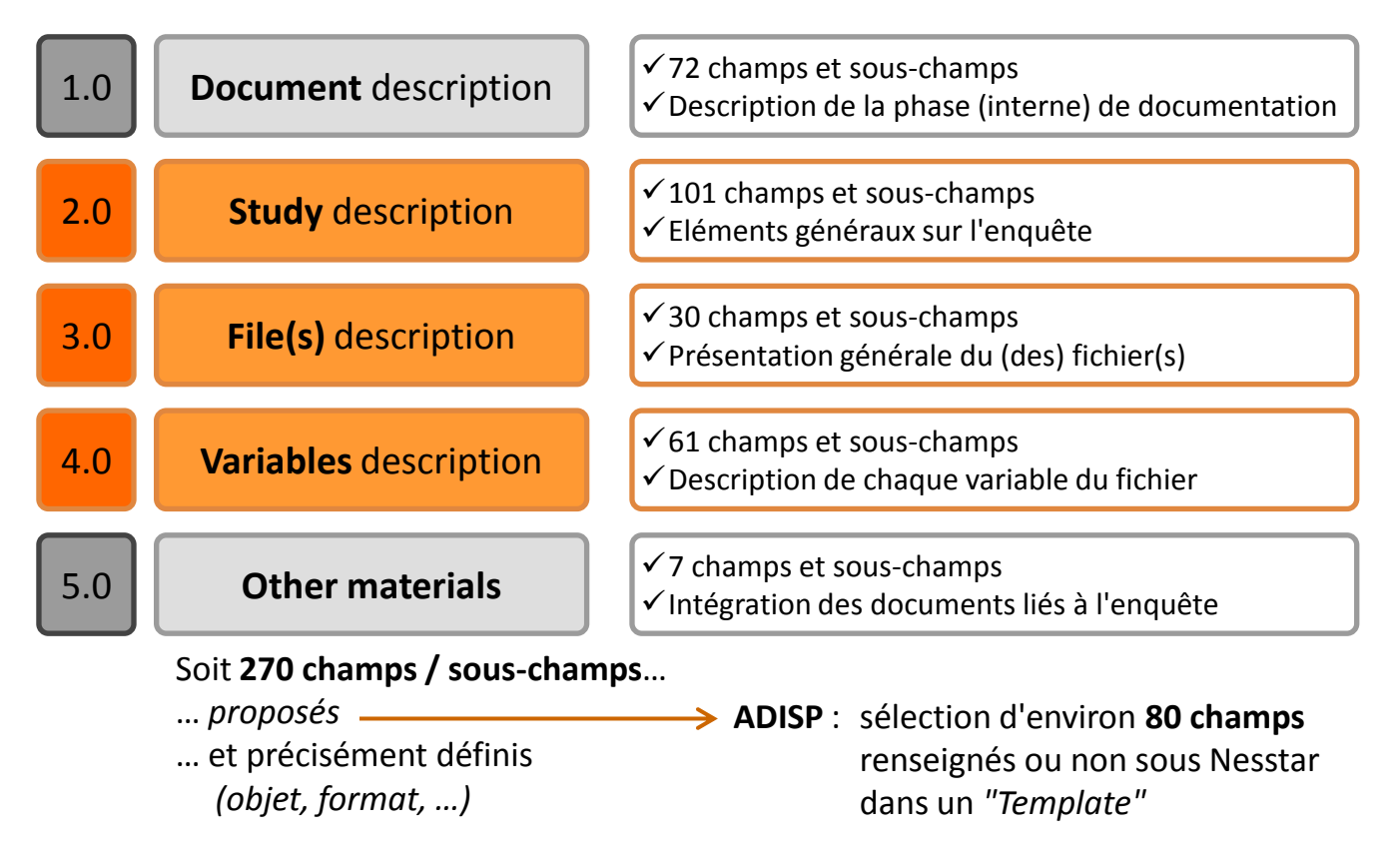

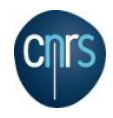

### **Interopérabilité de DDI avec Dublin Core**

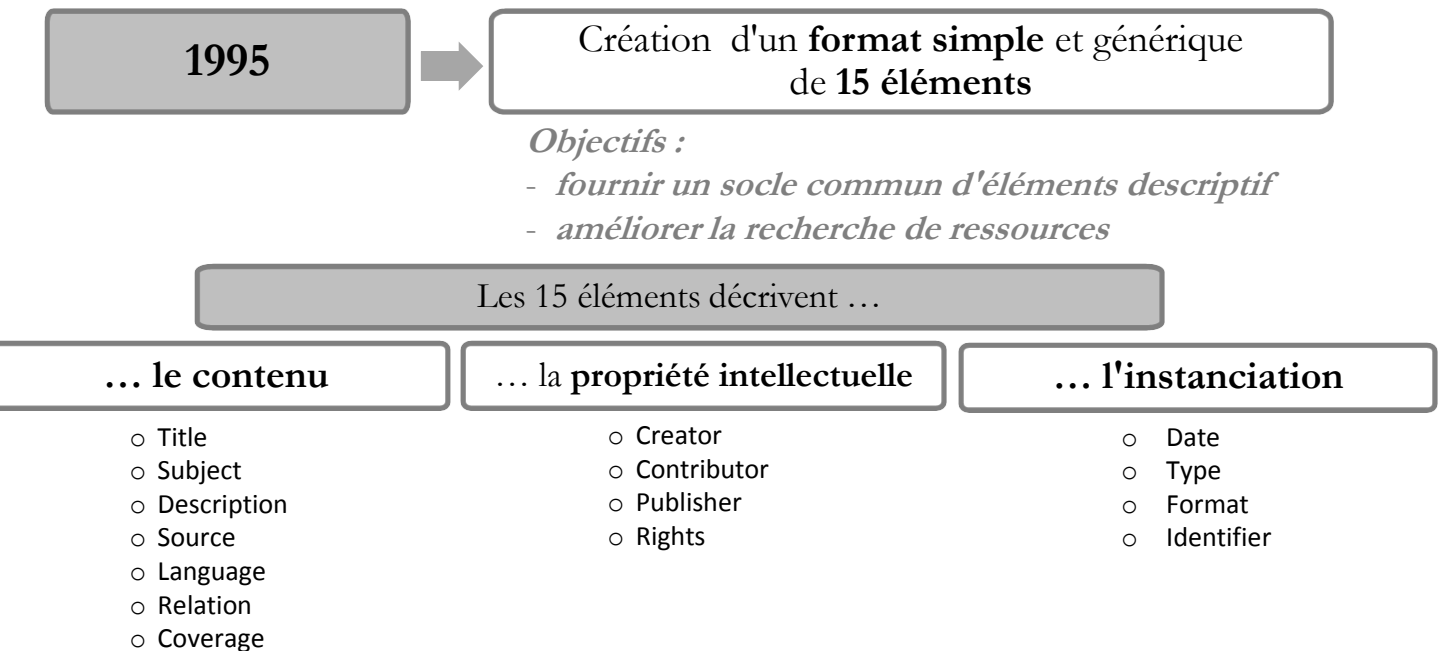

**DDI** a intégré **les 15 champs** du format **Dublin Core**

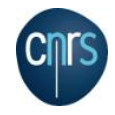

# **DDI en pratique**

### **La documentation « minimum »**

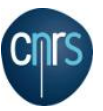

### Le dictionnaire des **codes** / variables  $\vert \cdot \vert$  Le questionnaire / formulaire

#### **OFFRE**

A reçu une offre d'emploi ou de formation de Pôle Emploi ou d'un opérateur de

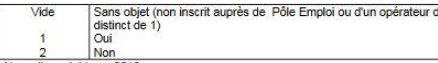

Nouvelle variable en 2013.

(Cette variable est issue d'un redressement de la réponse à la question OFFR redressement consiste, en réinterrogation, à forcer la variable OFFRE à 1 lorsque reçu d'offre d'emploi depuis la précédente réalisation de l'enquête tout en en ayant r

#### **OPA**

#### Orientation des productions agricoles, pour les exploitants agricoles

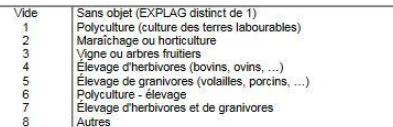

Nouvelle variable en 2013.

Attention, comme cette variable est nouvelle en 2013 et qu'elle est partiellement co remontée du questionnaire d'une précédente interrogation, cette variable n'es l'ensemble des six vaques d'enquête (RGA = 1...6) qu'à partir du T2 2014.

#### p

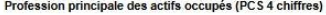

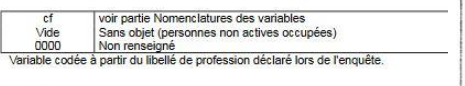

#### **PACS**

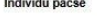

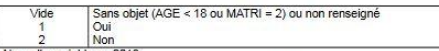

Nouvelle variable en 2013.

Nota Bene : Du fait de la nouvelle enquête en 2013 et du protocole de collecte en v partiellement renseignée aux T1, T2, T3 et T4 2013 pour les individus des mêns d'inactifs de 65 ans et plus en réinterrogation intermédiaire (repérables par la conditi-

#### $-54-$

#### CODE DR : Département de Résidence  $\sim$   $\sim$   $\sim$   $\sim$

- $1.18$ - Bandes BI-FL et FL-BM (échelon géographique)
- . Sources de l'Information : col. 2-3 de la carte naîtresse communale
- . 91 postes possibles : 01 à 90, 99.

Le poste 99 est un chiffrenent particulier pour les militaires d'Afrique du Nord same résidence personnelle en Prance dent les HI cat été exploités à Nortellier.

. Correspondance Département Région de Programme

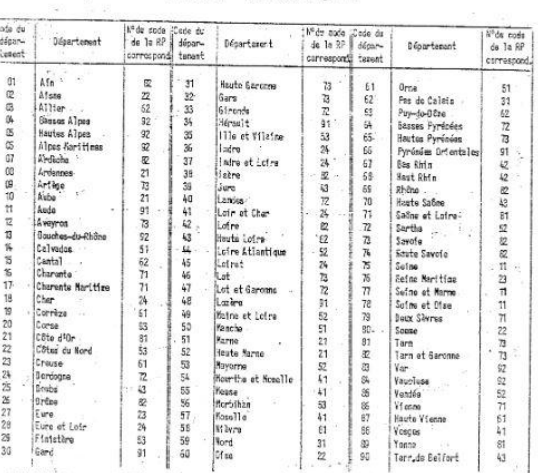

- USSENATION e Le super code ROR (Région de Programme - Département de réaidence) permet de classer les départements dans 1 Torcre des régions de programme, Ainsi le département de la Seine-et-Marce (ROR = 1177) apparaître dans les déposillements après le Seine (RDR - 11-75), Les silitaires de Montpellier correspondent à RDR - 9999'.  $\mathcal{A}^{\text{max}}_{\text{max}}$  ,  $\mathcal{A}^{\text{max}}_{\text{max}}$  $-22.56$ 

#### **FAMILLE - MÉNAGE**

#### 1. Conjoint en institution

#### **FACONJ**

Précédemment, vous m'avez indiqué que votre conjoint ne vivait pas chez vous. Réside-t-il actuellement de manière permanente dans un établissement d'hébergement pour personnes âgées (EHPAD ou maison de retraite) ?  $1.$ Oui → FACOPR

 $\overline{2}$ **Non**  $\rightarrow$  INTRO13

**FACOPR** 

Quel est le prénom de votre conjoint ?

(NSP/RF non autorisés)

#### **FACOC**

Combien payez-vous, pour les frais d'hébergement de [FACOPR] (après déduction éventuelle de l'APA), par semaine, mois ou année ? Instruction : Ne pas compter les frais remboursés (que ce soit par un organisme

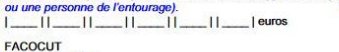

Unité de temps : [FACOC] par... semaine mois année  $\mathbf{a}$ 

#### 2. Cohabitation

#### INTRO3

Nous allons maintenant parler des personnes qui vivent avec vous. Pour l'enquêteur : Il y a un proxy, attention les questions s'adressent au senior interrogé **[SENPRE].** 

#### **FALIE**

Quel est le lien entre le [FAPRE] et le senior ? [FAPRE] est...

Instruction : attention les modalités correspondent à une réponse de la forme : « c'est mon/ma... ». Si l'interrogé dit « je suis sa mère / son père », vous devez cocher 3 : « [REPRE] est un enfant du senior. »

- Le compagnon / la compagne (conjoint, fiancé, copain, petit-ami) du senior  $\mathbf{1}$  $\overline{2}$
- L'enfant (fils/fille) du senior
- Le père / la mère du senior  $\overline{4}$
- Le frère ou la sœur du senior
- 5. Le petit-enfant ou le grand-parent du senior 6.
- Le gendre, la belle-fille, le beau-père ou la belle-mère du senior Le neveu, la nièce, le cousin, la cousine, l'oncle ou la tante du senior
- Un autre membre de la famille ou de la belle-famille du senior
- 
- 9. Un(e) ami(e) du senior

 $10.$ Le pensionnaire, sous-locataire, logeur, enfant en nourrice sans lien de parenté avec le senior

- $11.$ Un autre membre de l'entourage du senior (bénévole, voisin...)
- $12.$ Un aidant professionnel du senior (infirmièr(e), aide-soignant(e)...)

#### **FATJS**

Avez-vous toujours vécu avec [FAPRE] ? Oui INTRO4  $1$ 

 $\overline{2}$ **Non FAANC** 

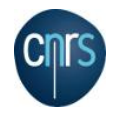

## **Autres informations « indispensables »**

### **Contextualisation de l'enquête**

- **Objet de l'enquête** : *résumé du sujet, des objectifs…*
- **Univers** : *Qui est concerné, enquêté ?*
- **Couverture géographique** : *métropole ? DOM ? Autres… ?* …

### **Le terrain**

PRO<br>GE<br>DO

**Echantillonnage** ?

- **Date** de collecte ?
- **Mode** de collecte : *face à face, téléphone, auto-administré … ?*

…

### **Les données / L'analyse**

- **Pondérations** ? Redressements ?
- **Unité d'analyse** / statistique des données : *Individu, ménage, … ?*
- **Unité géographique** des données : *la commune, le département…, la France ?*

…

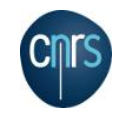

### **Importance de la doc. pour l'analyse secondaire**

### **En amont …**

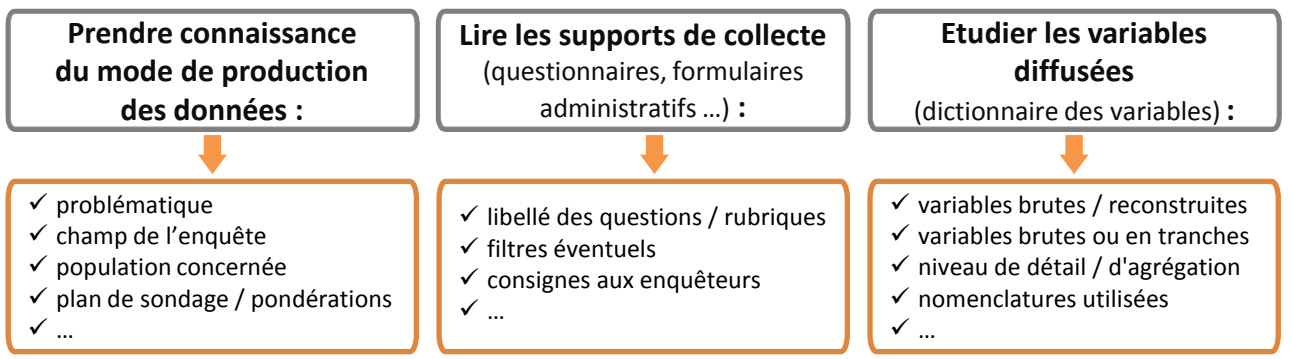

**Au cours de la recherche et à l'issue** *(publications, communications, conférences…)* **…**

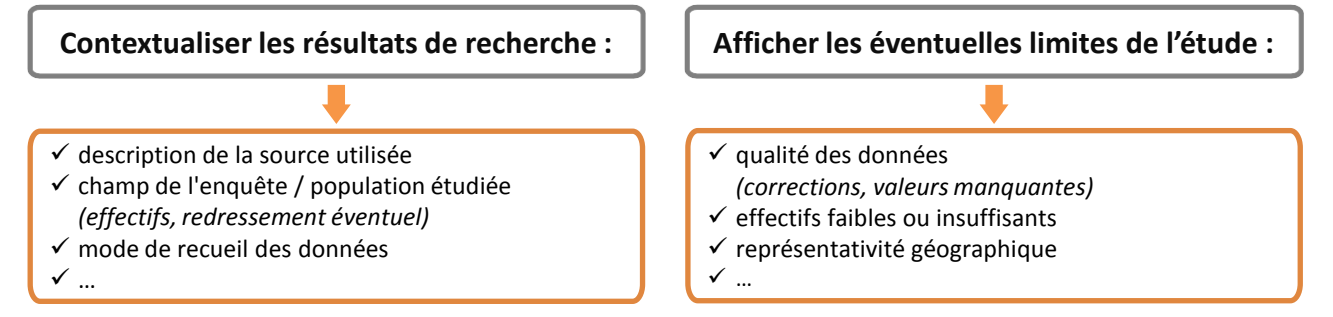

## **Les champs de DDI : in « document description »**

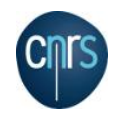

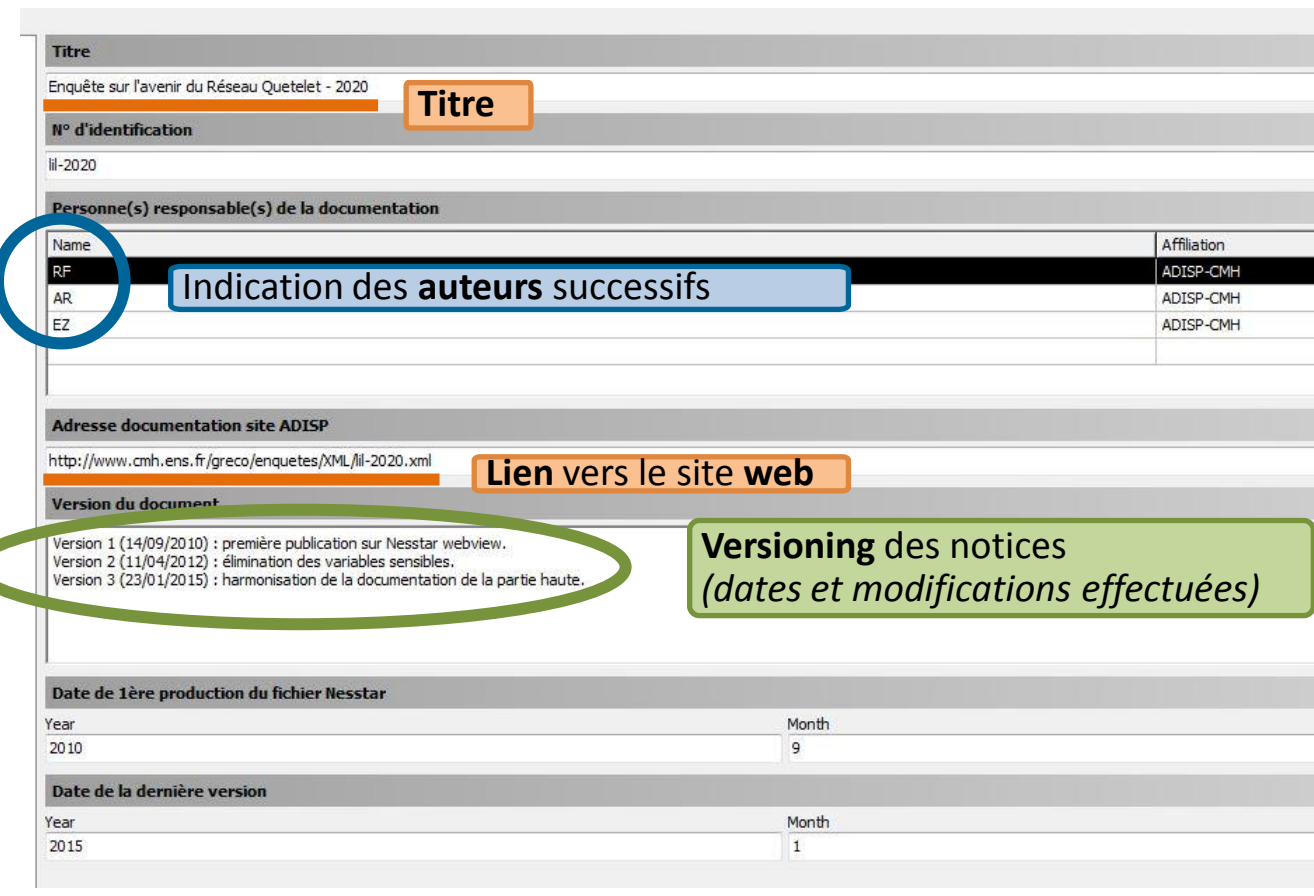

## **Les champs de DDI : in « study description » (1/5)**

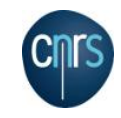

### **1 ère sous-partie "citation de l'enquête"**

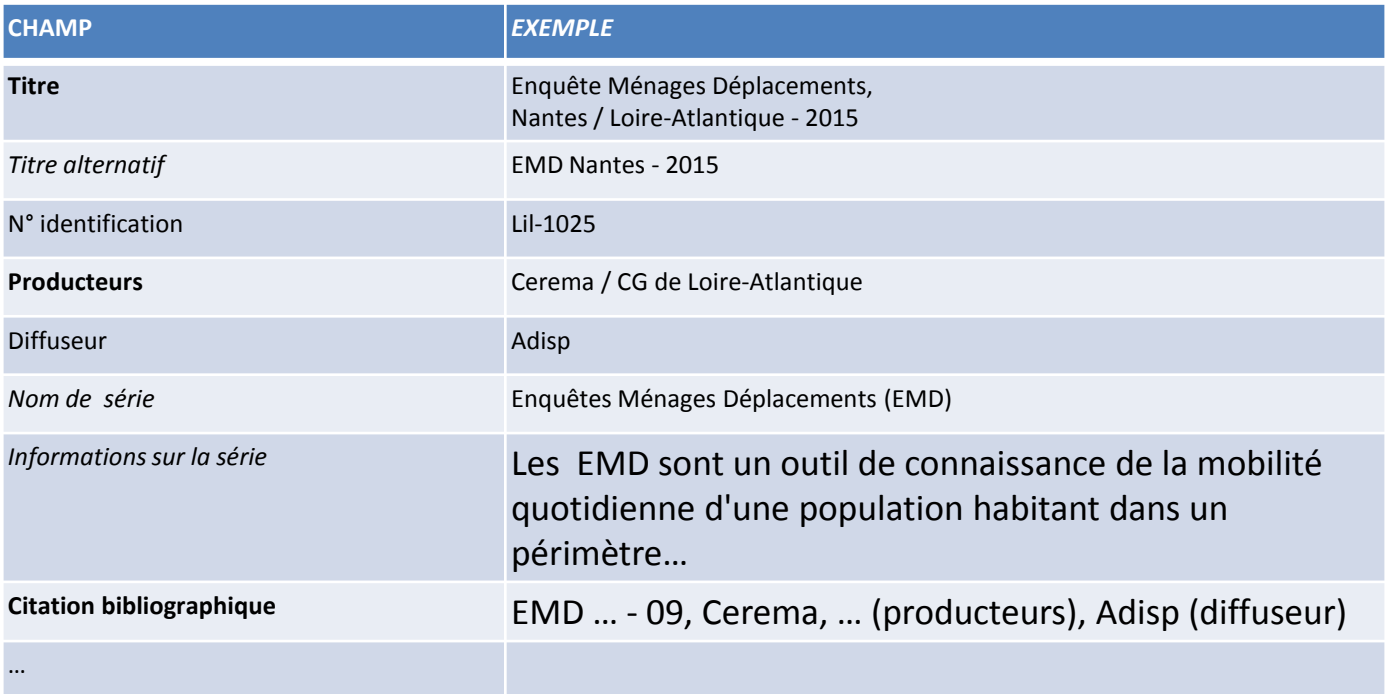

## **Les champs de DDI : in « study description » (2/5)**

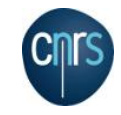

### **2 ème sous-partie "étendue de l'enquête"**

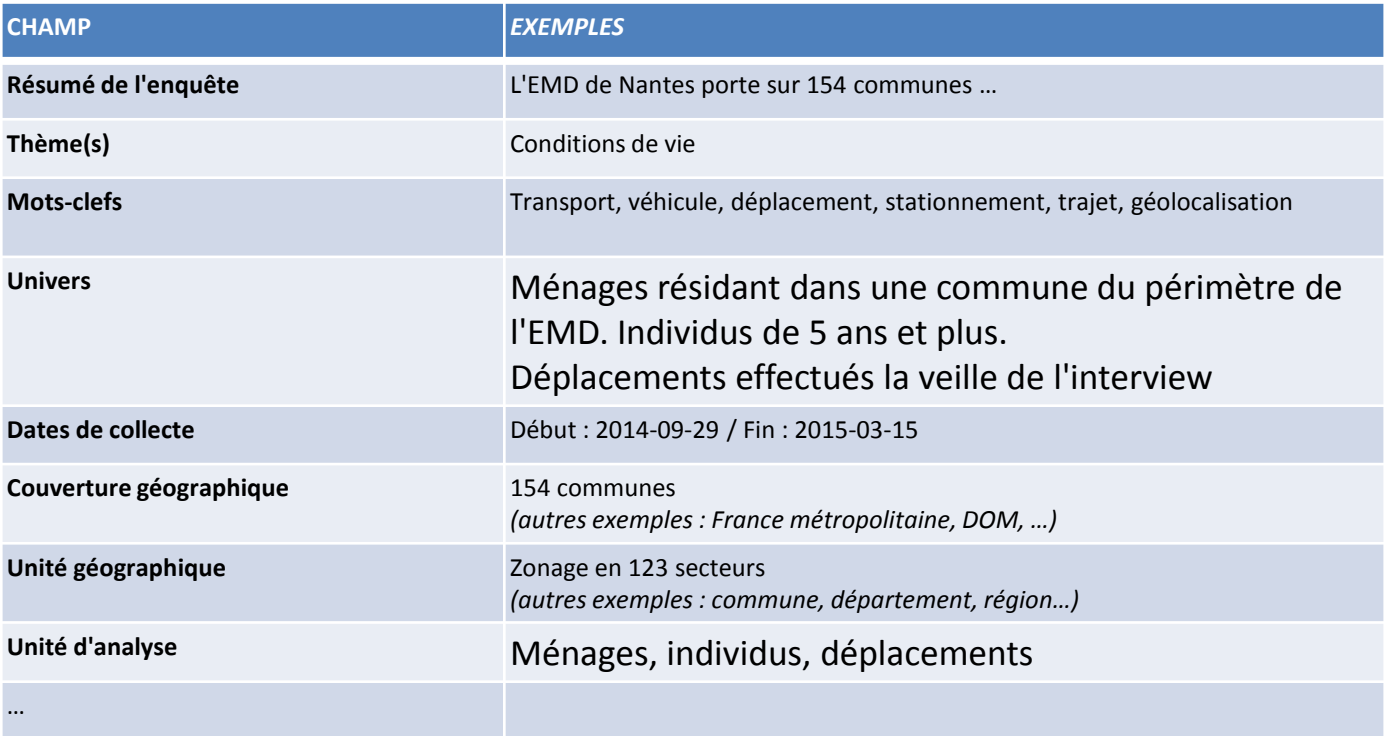

## **Les champs de DDI : in « study description » (3/5)**

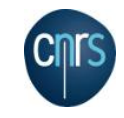

### **3 ème sous-partie "méthodologie et traitement"**

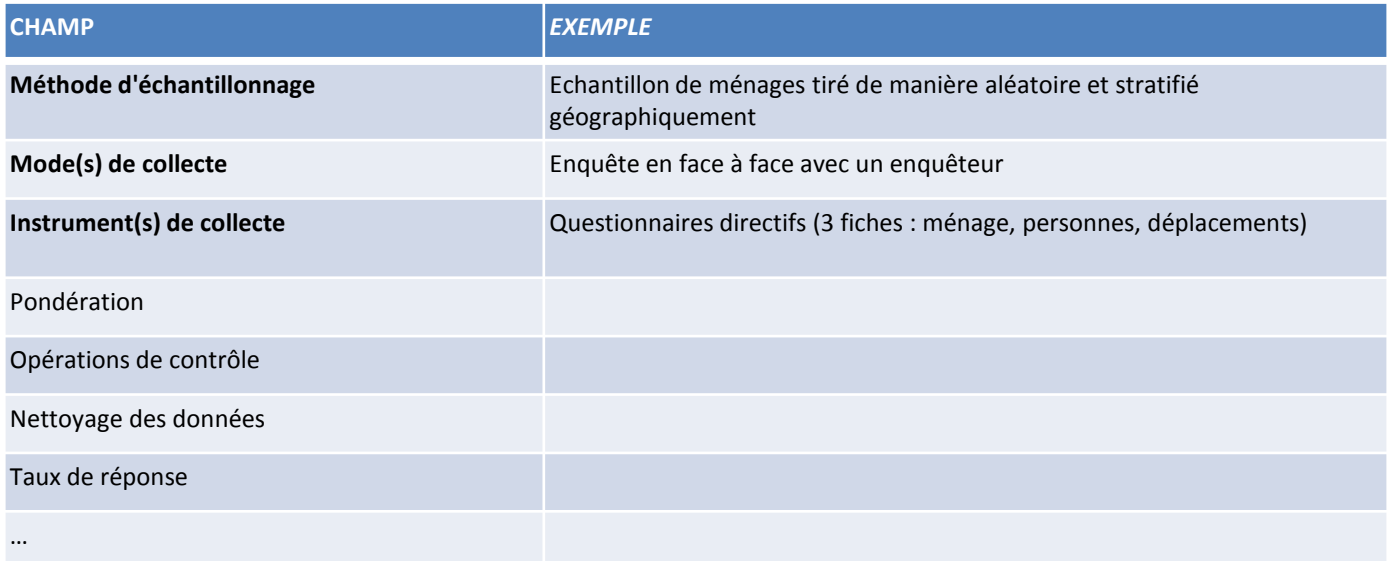

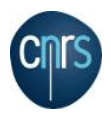

## **Les champs de DDI : in « study description » (4/5)**

**4 ème sous-partie "versions de l'enquête"**

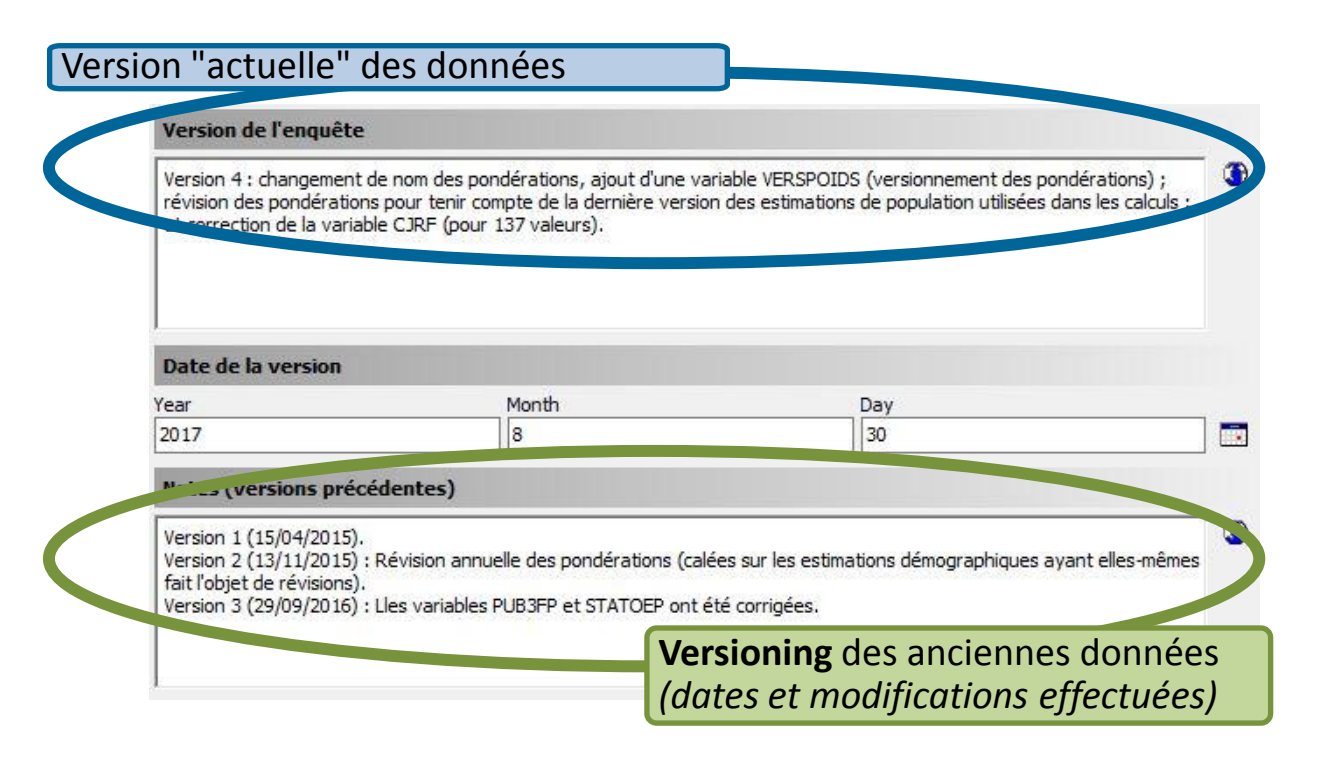

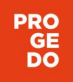

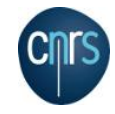

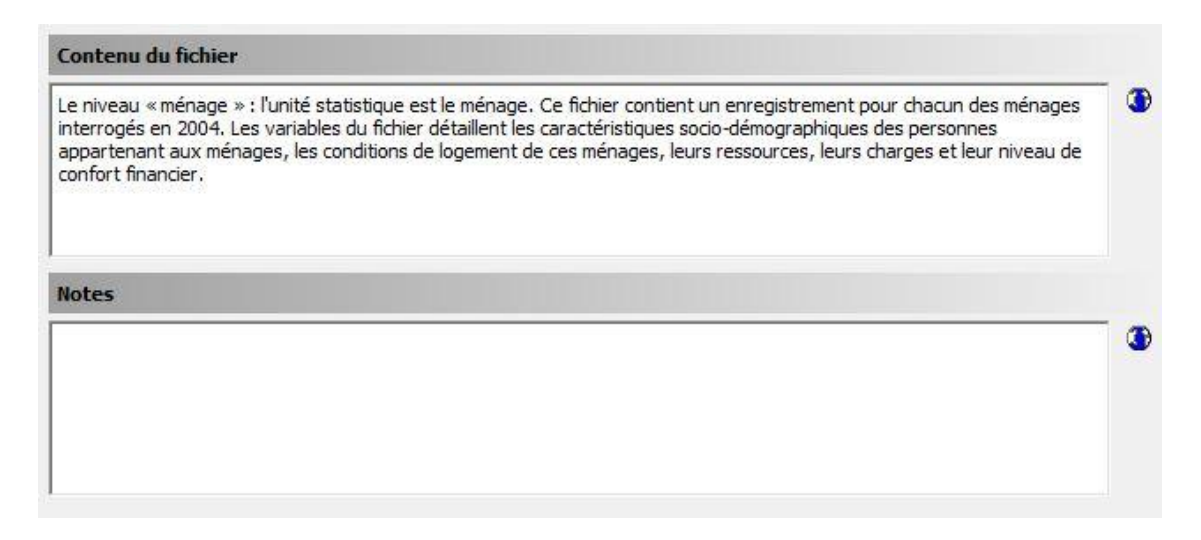

*2 seuls champs conservés pour décrire le fichier*

### **Les champs de DDI : in « variable description »**

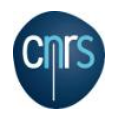

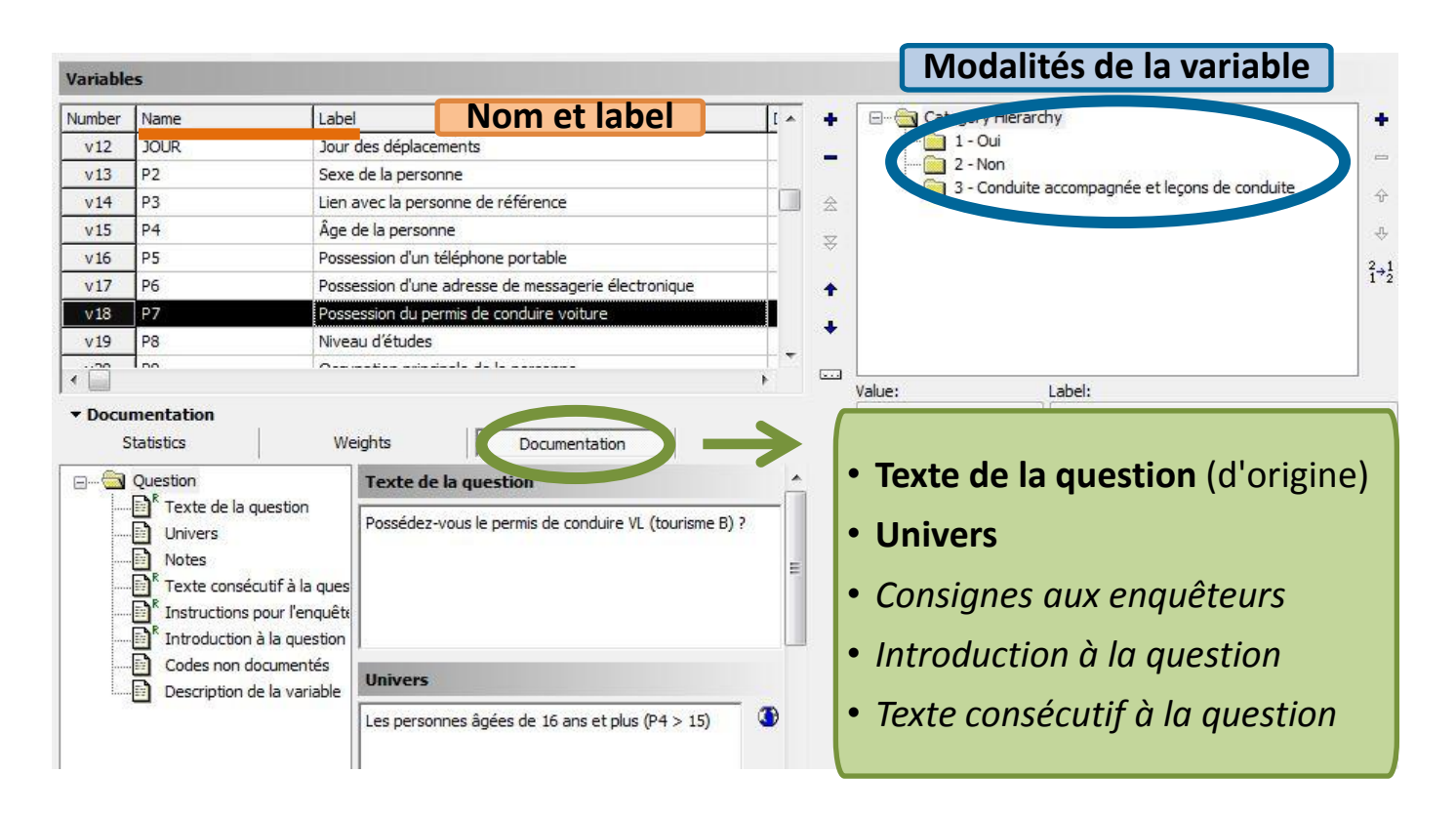

**Structuration** des variables dans la rubrique **"***variable groups***"**

### **Les champs de DDI : in « other materials »**

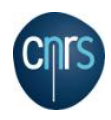

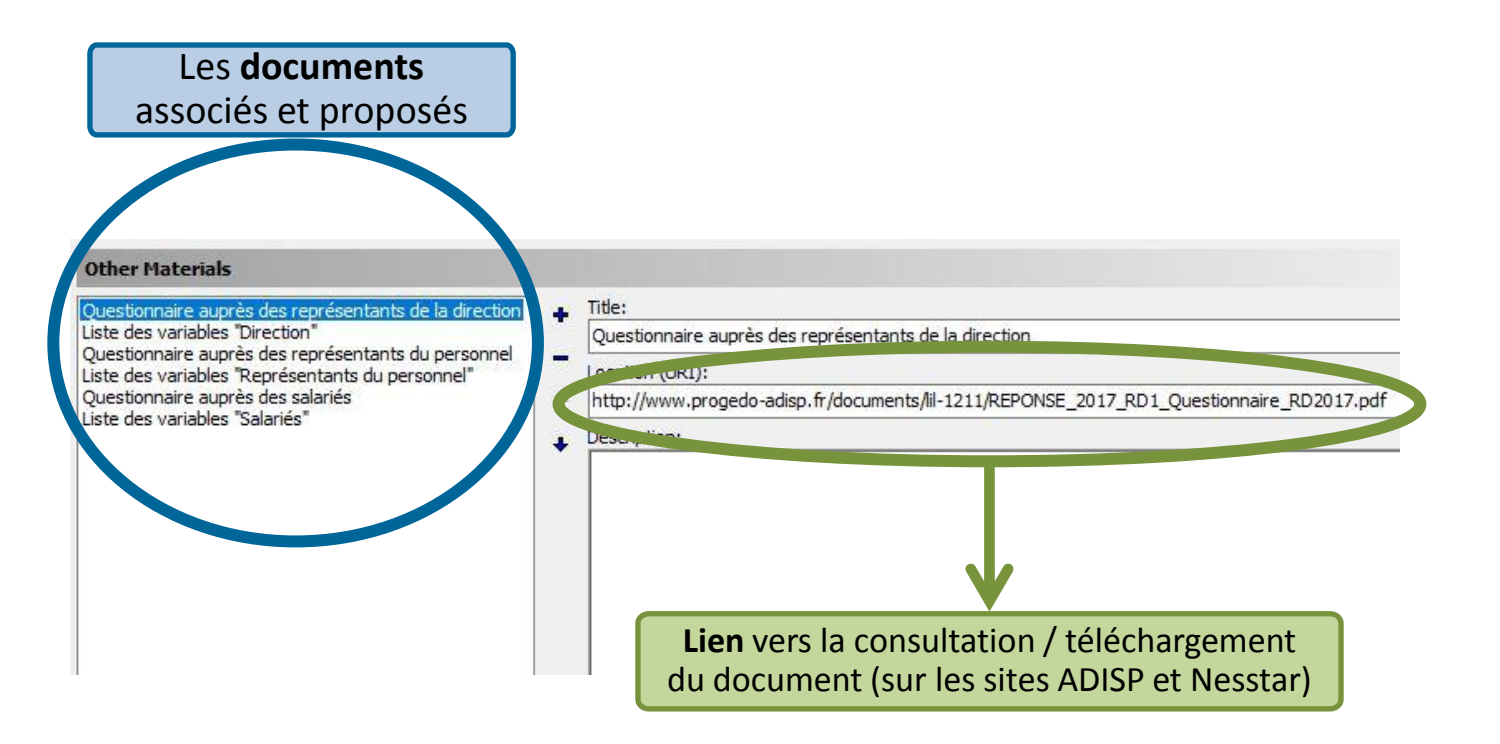

### **Présentation de l'outil Nesstar**

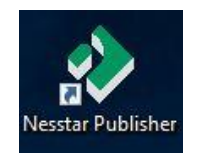

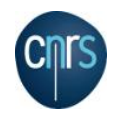

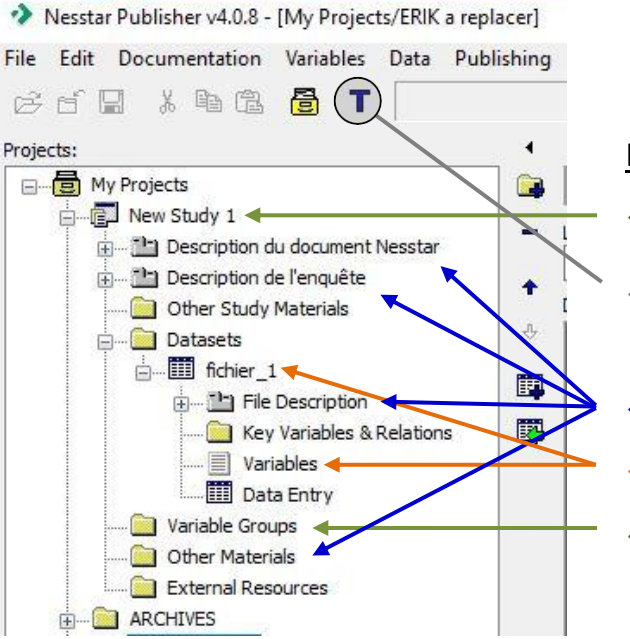

### Déroulé de présentation :

Création d'une "nouvelle étude"

 Le principe du "Template" : *i.e. les 80 champs DDI conservés par l'ADISP*

- Description "générale" de l'enquête
- Import d'un fichier et documentation des variables
- Définition des *"variable groups"* : structuration des questions (au choix *par fichiers, thèmes, …*)
- Sauvegarde / création d'un fichier *fic.nesstar* (et export du DDI dans un **fichier XML)**

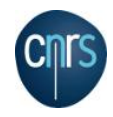

### **Utilisations de DDI (et Nesstar) à l'étranger**

*Inter-university Consortium for Political and Social Research*

### *Les archives de données européennes* **[ICPSR](https://www.icpsr.umich.edu/icpsrweb/ICPSR/)**

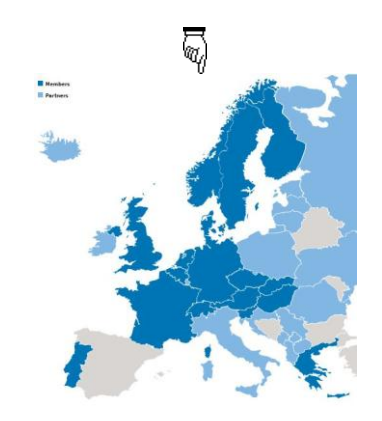

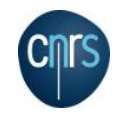

## **L'aide proposée aux producteurs de données**

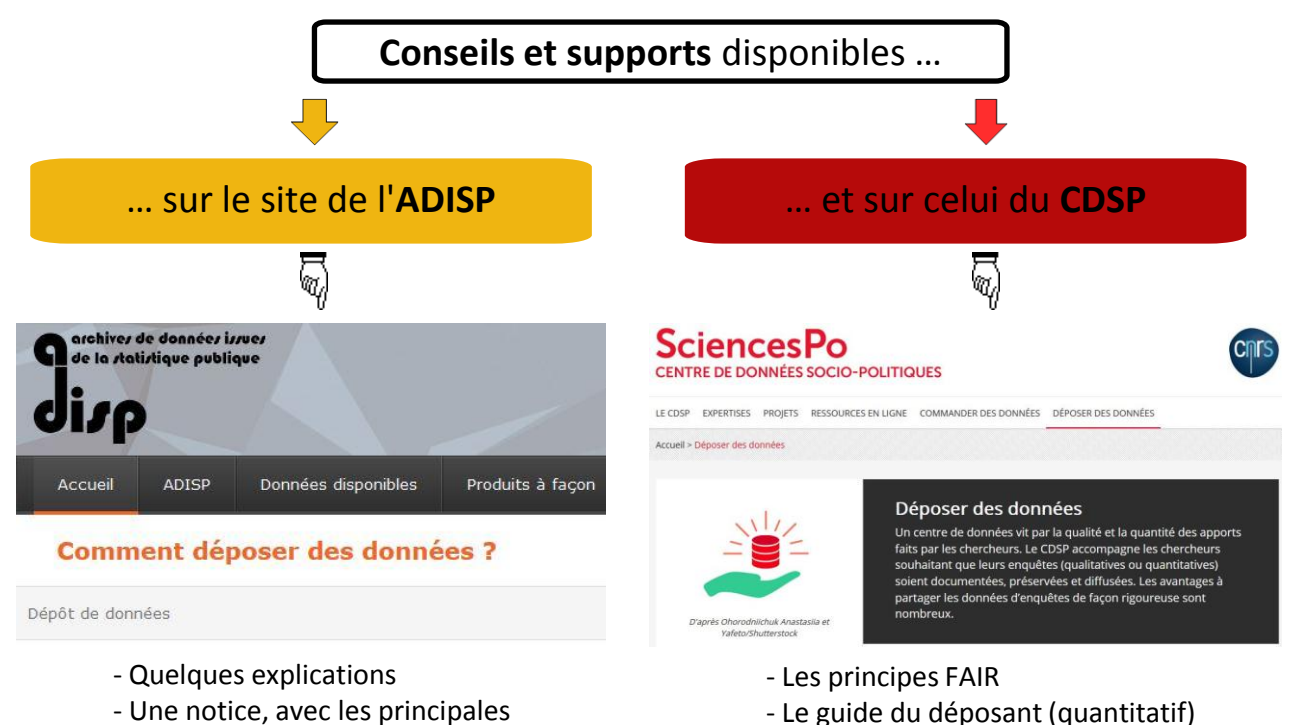

informations à conserver / fournir

- Le guide du déposant (quantitatif)
- Le guide beQuali (qualitatif)

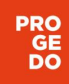

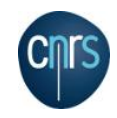

# Merci !

[alina.danciu@sciencespo.fr](mailto:alina.danciu@sciencespo.fr)

[erik.zolotoukhine@cnrs.fr](mailto:erik.zolotoukhine@cnrs.fr)